## **Adobe Photoshop 7 For Windows 8.1 Free Download !FREE!**

Installing Adobe Photoshop and then cracking it is easy and simple. The first step is to download the Adobe Photoshop software on your computer. Then, you need to locate the installation.exe file and launch it. After the installation is complete, you need to locate the patch file and copy it to your computer. The patch file is usually available online and is used to unlock the full version of the software. After the patch file is copied, run it and follow the instructions on the screen. Once the patching process is complete, you will have a fully functional version of the software. Just remember, cracking software is illegal and punishable by law, so use it at your own risk.

## (D Download

According to the surveys results, most users are Adobe customers who have used Lightroom 3, 4, or 5. They mostly work as photographers, not editors. They mainly found some issues with the tools they use and even some regressions in the new version. That said, the few issues they had were very serious. If you are interested to create animations, create beautiful photomontages or just make your personal photos more stunning, you'll be glad to know that you'll find the right tool for the job with Photoshop. Getting started with Photoshop is usually pretty easy. All you need is the two most important things: knowledge and time. Adobe Illustrator is one of the most popular graphics suites there is. It stands out for its ease in use and its huge collection of specialist tools. Illustrator Sketch is a special software for creating diagrams and has the possibility to correspond to the final images such as those commonly used in print design, poster and call-to-action or for websites. Photoshop has a significant following among both pure photographers and non-photographers alike, and one of some of its most-used features is the ability to layer multiple images and create an overlay. In Photoshop, this is called an alignment layer. Simply drop down your images, and the alignment layer will automatically superimpose them on the layer stack. With the **Photoshop Lens Mover** feature, you can move (or move and rotate) a lens onto an image — to produce a photo with a stylized look. It will snap the lens into the composition, and remove elements around the center of the lens. All you have to do is choose the "Copy Content & Settings" function and paste the original onto the new Photoshop file.

## **Download free Photoshop 2021 (Version 22.2)With Product Key WIN + MAC [32|64bit] {{ last releAse }} 2022**

So, now that you've got the ins and outs of Photoshop, the first thing you need to do is make your first image file. In order to open a new document in Photoshop, you'll need to open the Photoshop application. This can be done by clicking on the photo icon in the Applications Menu at the top left corner -- or by hitting the **File** menu and choosing **Open**. Unfortunately, the menu in the upper left corner is missing from this version, but the **File** menu is the same as always, and it should be easy to use. Now, once you've opened a new document you will be greeted with the Photoshop interface. Press the **File** menu and choose **New**. A new window will open with a whole bunch of options for you to pick from. The one you want to use for now is the **Single image**. Just uncheck the **Save as a new file every time** option and click **OK**. Once you've chosen the **Single image** option, you will be asked to name your document. This is always a good idea, as you'll need a name in order to save your file. Just enter something cool like **Purple Love** or whatever you like. Most of the options we've described are pretty selfexplanatory, but if you ever get stuck, you can always just look at the drop-down menus or the help menu built into the program. From here, you can save your image file in whichever format you like. So, for now, select the **Photoshop (PSD)** format -- and then click the **Save** button to save your image file. e3d0a04c9c

## **Photoshop 2021 (Version 22.2) Download free With Product Key Hacked X64 {{ New! }} 2022**

The update in this version will drag the layers to turn them into a smart object. As the layers do not get copied, you can edit or move the layers. Hence, you can optimize the temporary layers for further usage. **Adobe Photoshop Features**: The new CC 2019 version will provide an option to use smart object, such as rotating image's canvas. Then you have to use the photo scale option and change the setting. You can hold the Shift key and also scale your canvas to rotate it. Shift+Z will drag the object. If you choose to use the smart object, Photoshop will leave the signal to enter the timeline while pasting the objects. The smart object will be able to be inserted into the timeline. It means the smart object will be completely dynamic while pasting the objects with the original layer. Drag and drop will be totally productive for the smart objects. Photoshop is the most widely used desktop application in history. The company has been around since 1982 and has seen rapid growth as a result of its innovative cloud services and easy-to-use interface. Photoshop has a vast library of built-in drag & drop tools (the Liquify palette), filters, effects (shadows, blurs, etc.) and countless other features. Photoshop is one of the most beloved and widely used software among designers and photographers. The user interface is based on layers, masking and adjustment layers and offered a number of useful tools to perform different tasks. Photoshop is a full featured photo editing program, but what some people may not realize is that it is also able to be used for creating imaging devices. I recently received a RUGER P22 handgun that used Picscope. I made a screen shot so I could use this for my pattern projects. It was much easier than writing it all down. I also have a tripod, flash, and camera for my hobbies, but we are mostly on the computer. So taking the time to create graphics other than pictures of my work material is well worth the effort. Thanks for the tips!

photoshop cs 8 free download photoshop cs3 for windows 8 free download photoshop for windows 8 free download photoshop 7 windows 8 free download photoshop 8 windows 7 free download photoshop 8 portable free download photoshop 8 full version free download adobe photoshop cs 8 filters free download photoshop elements 8 download free full version free download adobe photoshop cs 8 full version with serial key

In the past I've used Photoshop for totally different purposes. When I use it for web design, I do not give a second thought to editing layers in the color mode. When I use it for photo editing, however, I was always afraid to edit some of the layers, not knowing how it would affect my work. After I learned that it is not that bad if you are careful with

it, I got much less panicked. With all the free time that I have now, using the two software together just makes perfect sense to me. As I mentioned earlier, it gives me insight into the web design process because I am actually designing the web pages on the same files as I am using for photo editing. I was previously only using Photoshop CC so I did not find Illustrator and Photoshop Elements very useful. So I don't quite understand how professional designers use them all the time. However, it seems that the newer versions are increasingly popular due to exponential share price growth of these applications. So I'm giving another round of updates for Photoshop and Illustrator. I would also like to point out my interest in Adobe Lightroom on the Android platform. I may eventually make a separate post on this topic. There are many people around the world who are big fans of the Photoshop and who claim that they can make better photoshop than a pro. However, there are a few tricks that can make the image editing process easier. The two Photoshop editors will not have detailed information on all of these features. They are free so as a result, we are not talking about a serious outlay. The fact is, you can employ these features even if you are using a site builder or other free image editing tutorial. We know how much time and money you invested in your graphics and photos. But you may not be aware that you can make them look better, free from errors.

The total size of the file can be easily edited. It also provides multiple effects such as pixel ballet and gradients. With its ease of handling features, Photoshop is one of the most popular graphics editing software. Adobe Photoshop has layered Photoshop files that makes it easier to work with great results. Adobe Photoshop has advanced editing and fixing tools. Zoom, warp, and blur are some of the image editing tools. There are many shortcuts available and among other advanced features, you can easily level-up your graphics by using the brush tools. You can also correct color, contrast and brightness. With the help of extra Photoshop Elements update, you can easily create firecrackers, vector animations, and additional effects for your graphics. It also helps you to make a few alterations for your images by editing them individually. One of the popular Photoshop tools, retouching tools, can change the appearance of your photos. Besides, it has its own brush system that makes users to think about the corrections of contours or color effects. It is the best tool to help consumers make more fanciful images with high quality. It is one of the most powerful tool for graphic design and editing. The interface of Photoshop is user-friendly and it is compatible with MAC OS and Windows. While editing a picture, you can create custom shapes to use as new "rectangles", **squares**, circles, **trapezoids**, and customized even **ellipses**. In addition, there is also various editing tools such as **gradients**, **levels**, **smart** Sharpen Artifacts, **warp** technology to fix images, **and spot healing brush.** The other advanced editing tools make it easy to correct an image's color.

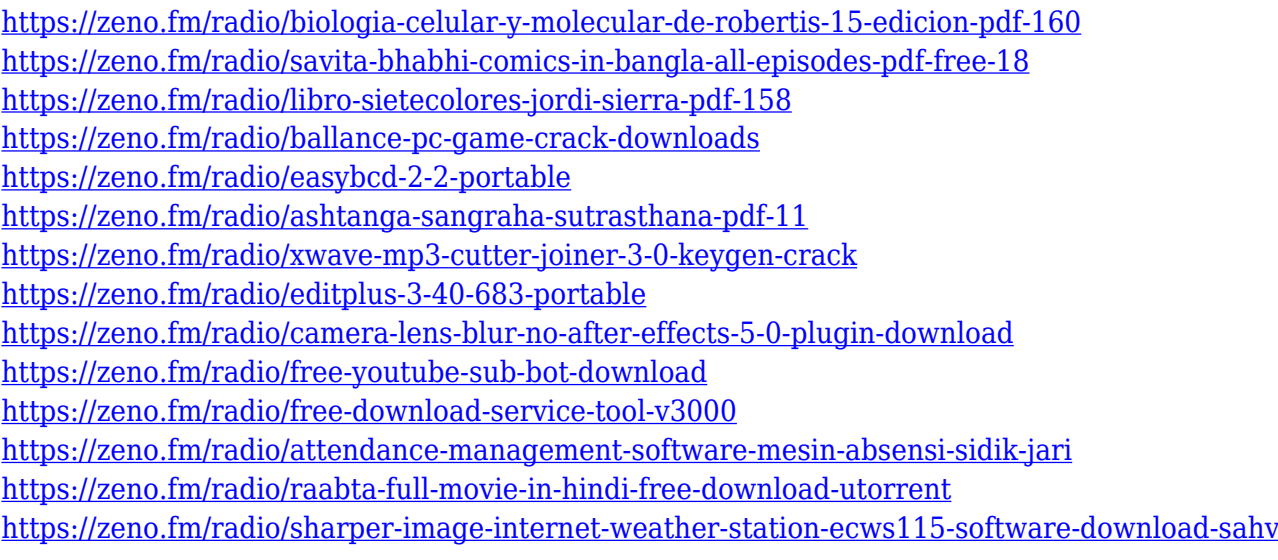

The Power Brush/Flow Chart tool can be used to create a believable flow chart for responsive programming. You can easily reproduce the look of your flow chart in Illustrator. Draw with the Brush tool, preferably with one of Adobe's pre-sets. Then just select the flow chart symbol you want from the Encyclopedia to use it in your illustration. For anyone who enjoys printing your own photographs in high-resolution, you'll want to adjust some of the appearance and characteristics of your images via the Photoshop interface. The Photo Filter menu is one of the most widely used options in the filtering and adjustments tools in Photoshop. Photoshop offers three ways to make changes to images: context-sensitive changes that, for example, fade in when you select an area of the image, modifiable image appearance settings, such as adjusting brightness, contrast, and color balance, and Post Processing. You can change another image and use the same effect in your composite image. Or, you can use Layer Mask options to protect important areas of your image. 2017 changes are coming to Photoshop and Adobe's consumer photo editing software can be found on both Macs and PCs. Elements 2018 is more than a rerelease of 2015's Elements. It makes way for Adobe's new AI capabilities like Sensei, which lets you draw a cartoon version of or between objects in your photo. It's also the first version of PS Elements to work on Macs without a plug-in for non-Photoshop cameras and phones. It's easy to use: Tools are in the same places they were in previous versions, with a fresh, flat design.

The following features make the difference between the traditional Photoshop and the latest version. You can use Photoshop as a standalone tool or as part of an extensive studio design, editing, and creative software package. 4. Paint (Paintbrush) – It is a simple tool that uses the Magic Wand tool. When you click on the paint tool, the selected area becomes highlighted. Just use the brush tool to correct and enhance your selected area. Also, you can paint over another image to combine two or more images into one design. For example, Photoshop has built in support for 3D. Any shape or object can be 3D rotated, translated, scaled, or moved around, all with simple movements of the mouse. You can even add a tilt shift or perspective control, and

there's even a built in 3D Layers that can be imported 3D content. So in order to protect our information, Snapchat protects images inside of the app by moving them to the recently deleted albums. If a photo or video is deleted from the camera roll or trash, the photo or video will get moved to the "Recently Deleted" album instead of the one where it was originally uploaded. If you want to share your photos, you now have the ability to send albums in addition to individual photos. Want to share the most recent photo from your album? You no longer have to choose the most recent photo. Instead, you can actually choose any within your gallery. Snapchat will select images in ala order it uploaded them to your gallery. This means you can share the photo you just took or the photo you got with your family of the same day. Regardless of which photo you want to share with your friends, simply select which photo you want, and they will be able to see that photo when they open the chat.